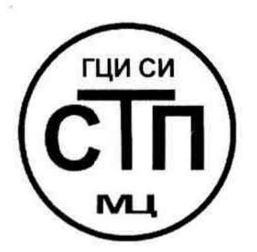

**ООО Центр Метрологии «СТП»**

Регистрационный № RA.RU.311229 выдан 30.07.2015 г.

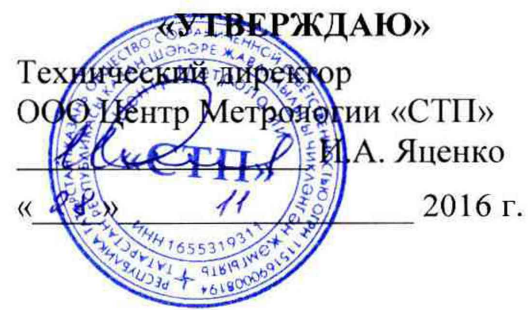

**Государственная система обеспечения единства измерений**

**Система измерений количества и показателей качества газового конденсата на объекте участка 1А Ачимовских отложений Уренгойского газоконденсатного месторождения**

# **МЕТОДИКА ПОВЕРКИ**

(с изменением № 1)

# МП 2112/1-311229-2015

г. Казань 2016

# СОДЕРЖАНИЕ

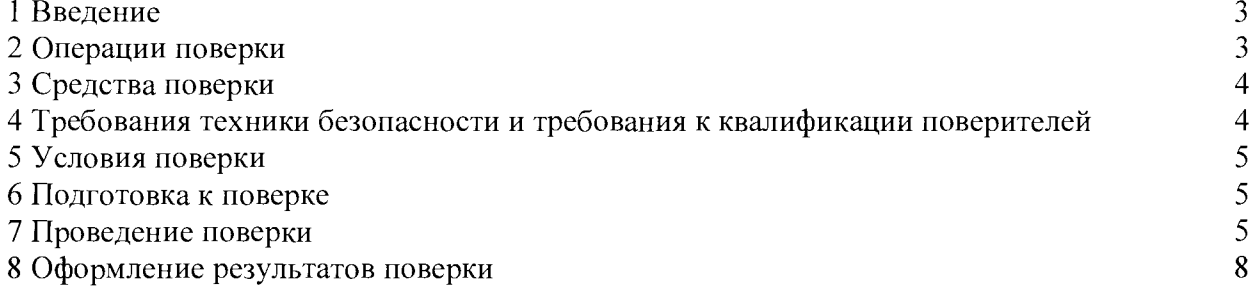

#### **1 ВВЕДЕНИЕ**

1.1 Настоящая инструкция распространяется на систему измерений количества и показателей качества газового конденсата на объекте участка 1А Ачимовских отложений Уренгойского газоконденсатного месторождения (далее- СИКГК) заводской № 1433-12, изготовленную ЗАО НИЦ «ИНКОМСИСТЕМ», г. Казань, принадлежащую ЗАО «Ачимгаз», г. Новый Уренгой, и устанавливает методику первичной поверки до ввода в эксплуатацию и после ремонта, а также методику периодической поверки в процессе эксплуатации.

*1.2 — 1.7 (Исключены, Изм. № 1)*

1.8 Поверка СИКГК проводится поэлементно:

- поверка средств измерений (далее - СИ), входящих в состав СИКГК, осуществляется в соответствии с их методиками поверки.

- ИК СИКГК поверяют на месте эксплуатации СИКГК в соответствии с настоящей методикой поверки;

- метрологические характеристики СИКГК определяют расчетным методом в соответствии с настоящей методикой поверки.

**Примечание - Расходомер ультразвуковой, установленный в блоке контроля показателей качества, преобразователи перепада давления, установленные на фильтрах, преобразователи давления и температуры, установленные на входном и выходном коллекторах, и соответствующие измерительные каналы допускается калибровать.**

#### *Примечание к 1.8 (Измененнаяредакция, Изм. № 1)*

1.9 Интервал между поверками СИ, входящих в состав СИКГК, - в соответствии с описаниями типа на эти СИ.

1.10 Интервал между поверками СИКГК - 2 года.

1.11 Допускается проведение поверки отдельных измерительных каналов (далее - ИК) из состава СИКГК в соответствии с заявлением владельца СИКГК с обязательным указанием в свидетельстве о поверке информации об объеме проведенной поверки.

*1.11 (Введен дополнительно, Изм. № 1)*

#### 2 ОПЕРАЦИИ ПОВЕРКИ

При проведении поверки должны быть выполнены операции, приведенные в таблице 2.1.

Таблица 2.1 - Операции поверки

| No        | Наименование операции                           | Номер пункта     |
|-----------|-------------------------------------------------|------------------|
| $\Pi/\Pi$ |                                                 | методики поверки |
|           | Проверка технической документации               |                  |
|           | Внешний осмотр                                  |                  |
|           | Опробование                                     |                  |
|           | Определение метрологических характеристик СИКГК |                  |
|           | Оформление результатов поверки                  |                  |

# **3 СРЕДСТВА ПОВЕРКИ**

3.1 При проведении поверки СИКГК применяют эталоны и СИ, приведенные в таблице **3.1.**

| Номер пункта | Наименование и тип основного и вспомогательного средства поверки и              |  |  |
|--------------|---------------------------------------------------------------------------------|--|--|
| методики     | метрологические и основные технические характеристики средства поверки          |  |  |
|              | Барометр-анероид М-67 с пределами измерений<br>610<br><b>OT</b>                 |  |  |
| 5.1          | 790 мм рт.ст., погрешность измерений $\pm 0.8$ мм рт.ст.,<br>по<br>ДΟ           |  |  |
|              | TY 2504-1797-75                                                                 |  |  |
| 5.1          | Психрометр аспирационный М34, пределы измерений влажности от 10 до              |  |  |
|              | 100 %, погрешность измерений $\pm$ 5 %                                          |  |  |
| 5.1          | Термометр ртутный стеклянный ТЛ-4 (№ 2) с пределами измерений от 0 до           |  |  |
|              | плюс 55 °С по ГОСТ 28498-90. Цена деления шкалы 0,1 °С                          |  |  |
|              | Калибратор многофункциональный MC5-R-IS: диапазон воспроизведения               |  |  |
|              | силы постоянного тока от 0 до 25 мА, пределы допускаемой основной               |  |  |
|              | погрешности воспроизведения $\pm (0.02 \degree 6)$ показания + 1 мкА); диапазон |  |  |
| 7.4          | воспроизведения последовательности импульсов от 0 до 9999999 импульсов;         |  |  |
|              | диапазон воспроизведения частотных сигналов прямоугольной формы от              |  |  |
|              | 0,0028 Гц до 50 кГц, пределы допускаемой основной относительной                 |  |  |
|              | погрешности воспроизведения $\pm 0.01$ %                                        |  |  |

Таблица 3.1 - Основные эталоны и СИ

3.2 Допускается применение аналогичных средств поверки, обеспечивающих определение метрологических характеристик СИКГК с требуемой точностью.

# *3.2 (Измененная редакция, Изм. № 1)*

3.3 Все применяемые эталоны должны быть аттестованы; СИ должны иметь действующий знак поверки и (или) свидетельство о поверке, и (или) запись в паспорте (формуляре) СИ, заверенной подписью поверителя и знаком поверки.

#### *3.3 (Измененная редакция, Изм. № 1)*

# *4* ТРЕБОВАНИЯ ТЕХНИКИ БЕЗОПАСНОСТИ И ТРЕБОВАНИЯ К КВАЛИФИКАЦИИ ПОВЕРИТЕЛЕЙ

4.1 При проведении поверки должны соблюдаться следующие требования:

- корпуса применяемых СИ должны быть заземлены в соответствии с их эксплуатационной документацией;

- ко всем используемым СИ должен быть обеспечен свободный доступ для заземления, настройки и измерений;

- работы по соединению вспомогательных устройств должны выполняться до подключения к сети питания;

- обеспечивающие безопасность труда, производственную санитарию и охрану окружающей среды;

- предусмотренные «Правилами технической эксплуатации электроустановок потребителей» и эксплуатационной документацией оборудования, его компонентов и применяемых средств поверки.

4.2 К работе по поверке должны допускаться лица:

- достигшие 18-летнего возраста;

- прошедшие инструктаж по технике безопасности в установленном порядке;

- изучившие эксплуатационную документацию на СИКГК, СИ, входящие в состав СИКГК, и средства поверки.

## **5 УСЛОВИЯ ПОВЕРКИ**

При проведении поверки должны соблюдаться следующие условия:

 $-$  температура окружающего воздуха,  $^{\circ}C$ 

- относительная влажность, %

от 30 до 80 от 84 до 106,7

 $(20±5)$ 

- атмосферное давление, кПа

# 6 ПОДГОТОВКА К ПОВЕРКЕ

Перед проведением поверки выполняют следующие подготовительные операции:

- проверяют заземление СИ, работающих под напряжением;

 $-$  эталонные СИ и систему обработки информации (далее – СОИ) СИКГК устанавливают в рабочее положение с соблюдением указаний эксплуатационной документации;

- эталонные СИ и СОИ СИКГК выдерживают при температуре, указанной в разделе 5, не менее трех часов, если время их выдержки не указано в инструкции по эксплуатации;

- осуществляют соединение и подготовку к проведению измерений эталонных СИ и СОИ СИКГК в соответствии с требованиями эксплуатационной документации.

## 7 ПРОВЕДЕНИЕ ПОВЕРКИ

#### 7.1 Проверка технической документации

7.1.1 При проведении проверки технической документации проверяют:

- наличие инструкции по эксплуатации СИКГК;

- наличие паспорта СИКГК;

- наличие свидетельства о предыдущей поверке СИКГК (при периодической поверке);

- наличие паспортов СИ, входящих в состав СИКГК;

- наличие действующего знака поверки и (или) свидетельства о поверке и (или) заверенной подписью поверителя и знаком поверки записи в паспорте (формуляре) СИ, входящих в состав СИКГК, подлежащих поверке;

- наличие действующего калибровочного клейма и (или) сертификата о калибровке и (или) заверенной подписью калибровщика и калибровочным клеймом записи в паспорте (формуляре) СИ, входящих в состав СИКГК, подлежащих калибровке.

#### *7.1.1 (Измененная редакция, Изм. № 1)*

7.1.2 Результаты поверки считают положительными при наличии всей технической документации по 7.1.1.

#### 7.2 Внешний осмотр

7.2.1 При проведении внешнего осмотра СИКГК контролируют выполнение требований технической документации к монтажу СИ, измерительно-вычислительных и связующих компонентов СИКГК.

7.2.2 При проведении внешнего осмотра СИКГК устанавливают состав и комплектность СИКГК.

7.2.3 Проверку выполняют на основании сведений, содержащихся в паспорте на СИКГК. При этом контролируют соответствие типа СИ, указанного в паспортах на СИ, записям в паспорте на СИКГК.

7.2.4 Результаты проверки считают положительными, если внешний вид, маркировка и комплектность СИКГК соответствуют требованиям технической документации.

# 7.3 Опробование СИКГК

#### 7.3.1 Подтверждение соответствия программного обеспечения

7.3.1.1 Подлинность программного обеспечения (далее - ПО) СИКГК проверяют сравнением идентификационных данных ПО с соответствующими идентификационными данными, зафиксированными при испытаниях в целях утверждения типа и отраженными в описании типа СИКГК.

7.3.1.2 Для просмотра идентификационных данных ПО контроллера измерительновычислительного OMNI 3000 необходимо на клавиатуре нажать кнопку «Status», далее кнопку «Enter».

7.3.1.3 Для просмотра идентификационных данных ПО контроллеров измерительных FloBoss S600+ необходимо:

- используя клавиатуру на передней панели контроллера перейти в меню «System settings».

- в меню «System Settings» перейти в меню «Software version».

 $-$  записать версию ПО (Application SW), контрольную сумму ПО «File CSUM» (параметр  $SW$ ).

7.3.1.4 Полученные идентификационные ланные сравнить исходными,  $\mathbf{c}$ представленными в таблице 7.1.

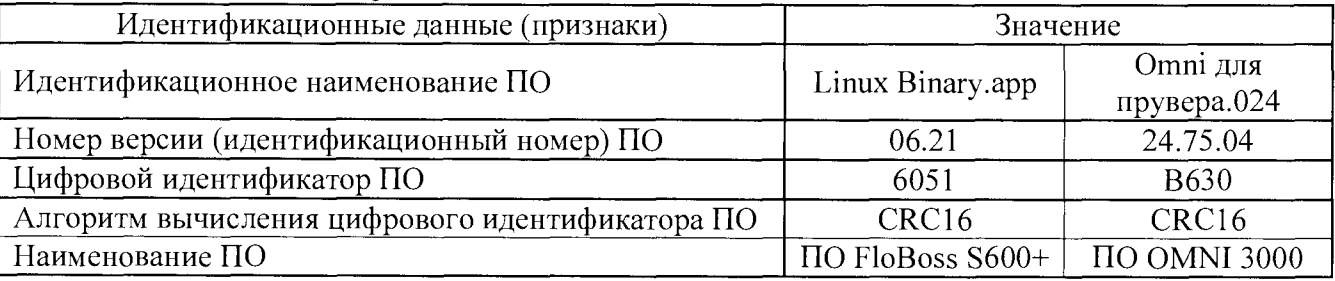

Таблица 7.1 - Идентификационные данные ПО СИКГК

7.3.1.5 Проверяют возможность несанкционированного доступа к ПО СИКГК и наличие авторизации (введение логина и пароля), возможность обхода авторизации, проверка реакция ПО СИКГК на неоднократный ввод неправильного логина и (или) пароля (аутентификация).

7.3.1.6 Результаты опробования считают положительными, если идентификационные данные ПО СИКГК совпадают с идентификационными данными, которые приведены в таблице 7.1, а также исключается возможность несанкционированного доступа к ПО СИКГК и обеспечивается аутентификация.

#### 7.3.2 Проверка работоспособности

7.3.2.1 Приводят СИКГК в рабочее состояние в соответствие с технической документацией фирмы-изготовителя на нее. Проверяют прохождение сигналов калибратора, имитирующих измерительные сигналы. Проверяют на мониторе автоматизированного рабочего места (далее – АРМ) оператора СИКГК показания по регистрируемым в соответствии с конфигурацией СИКГК параметрам технологического процесса.

7.3.2.2 Результаты опробования считаются положительными, если при увеличении/уменьшении значения входного сигнала соответствующим образом изменяются значения измеряемой величины на мониторе АРМ оператора СИКГК.

Примечание - Допускается проводить проверку работоспособности СИКГК одновременно с определением метрологических характеристик по 7.4 настоящей методики поверки.

#### 7.4 Определение метрологических характеристик

# 7.4.1 Определение приведенной погрешности преобразования входного аналогового сигнала силы постоянного тока от 4 ло 20 мА

7.4.1.1 Отключить первичный измерительный преобразователь (далее - ИП) ИК, к соответствующему каналу, включая барьер искрозащиты, в соответствии с инструкцией по эксплуатации подключить калибратор, установленный в режим имитации сигналов силы постоянного тока и задать электрический сигнал силы постоянного тока. В качестве реперных точек принимаются точки 4; 8; 12; 16; 20 мА.

7.4.1.2 Считать значения входного сигнала с монитора СИКГК и в каждой реперной точке вычислить приведенную погрешность  $\gamma_1$ , %, по формуле

$$
V_I = \frac{I_{u_{2M}} - I_{\text{om}}}{I_{\text{max}} - I_{\text{min}}} \cdot 100,\tag{1}
$$

где

значение тока, соответствующее показанию измеряемого параметра  $I_{uu}$ СИКГК в *і*-ой реперной точке, мА;

 $I_{\scriptscriptstyle \mathcal{S}m}$ показание калибратора в і-ой реперной точке, мА;  $\equiv$  .

максимальное значение границы диапазона входного аналогового сигнала  $I_{\rm max}$ силы постоянного тока от 4 до 20 мА, мА;

$$
I_{\min}
$$
 — минимального значение границы диапазона входного аналогового сигнала сильі постоянного тока от 4 до 20 мА, мА.

7.4.1.3 Значение тока, соответствующее показанию измеряемого параметра СИКГК в і-ой реперной точке рассчитывается по формуле

$$
I_{u_{3M}} = \frac{I_{\text{max}} - I_{\text{min}}}{X_{\text{max}} - X_{\text{min}}} \cdot (X_{u_{3M}} - X_{\text{min}}) + I_{\text{min}} \,, \tag{2}
$$

$$
\Gamma \mathcal{A} e
$$

максимальное значение измеряемого параметра, соответствующие  $X_{\text{max}}$ максимальному и минимальному значениям границы диапазона входного аналогового сигнала силы постоянного тока от 4 до 20 мА в единицах измеряемой величины;

где  $X_{\min}$ минимальное значение измеряемого параметра, соответствующие максимальному и минимальному значениям границы диапазона входного аналогового сигнала силы постоянного тока от 4 до 20 мА в единицах измеряемой величины:

измеренное значение параметра в единицах измеряемой величины.  $X_{\scriptscriptstyle{new}}$ 

7.4.1.4 Результаты поверки считаются положительными, если рассчитанная приведенная погрешность преобразования входного аналогового сигнала силы постоянного тока от 4 до 20 мА в каждой реперной точке не выходит за пределы:

 $- \pm 0.14$  % для ИК, включающих барьер искрозащиты;

 $-40,05$  % для ИК без барьера искрозащиты.

7.4.1.4 (Измененная редакция, Изм. № 1)

7.4.1.5 Процедуры по пунктам 7.4.1.1 - 7.4.1.4 проводят по показаниям основного и резервного контроллеров измерительных FloBoss S600+.

7.4.1.5 (Введен дополнительно, Изм. № 1)

#### 7.4.2 Определение абсолютной погрешности при измерении импульсного сигнала

7.4.2.1 Отключить первичный ИП, к соответствующему каналу в соответствии с инструкцией по эксплуатации подключить калибратор, установленный в режим генерации импульсов, и подать импульсный сигнал (10000 импульсов).

7.4.2.2 Считать значения входного сигнала с монитора СИКГК и вычислить абсолютную погрешность  $\Delta_n$ , импульсы, по формуле

$$
\Delta_n = n_{u_{3M}} - n_{\scriptscriptstyle \text{dm}},\tag{3}
$$

где  $n_{\text{max}}$  – количество импульсов, подсчитанное контроллером, импульсы;

*п -* количество импульсов, заданное калибратором, импульсы.

7.4.2.3 Результаты поверки считаются положительными, если рассчитанная абсолютная погрешность СИКГ при измерении импульсного сигнала не выходит за пределы ±1 импульс.

7.4.2.4 Процедуры по 7.4.2.1-7.4.2.3 выполняются не менее трех раз для каждого канала измерения импульсного сигнала.

7.4.2.5 Процедуры по пунктам 7.4.2.1 - 7.4.2.4 проводят по показаниям основного и резервного контроллеров измерительных FloBoss S600+.

# *7.4.2.5 (Введен дополнительно, Изм. № 1)*

# 7.4.3 Определение относительной погрешности при измерении частотного сигнала

7.4.3.1 Отключить первичный ИП, к соответствующему каналу в соответствии с инструкцией по эксплуатации подключить калибратор, установленный в режим воспроизведения частотных сигналов, и задать частотный сигнал. В качестве реперных точек принимаются точки 200; 400; 700; 900; 1200 Гц.

7.4.3.2 Считать значения входного сигнала с монитора СИКГК и вычислить относительную погрешность  $\delta_i$ , %, по формуле

$$
\delta_f = \frac{f_{u3u} - f_{v2m}}{f_{u3u}} \cdot 100,\tag{4}
$$

где *f*<sub>изм</sub> – частота сигнала, считанная с монитора СИКГК, Гц;

 $f_{\tau m}$  - частота сигнала, заданного калибратором, Гц.

7.4.3.3 Результаты испытаний считаются положительными, если рассчитанная относительная погрешность СИКГК при измерении частотного сигнала в каждой реперной точке не выходит за пределы ±0,05 %.

7.4.3.4 Процедуры по пунктам 7.4.3.1 - 7.4.3.3 проводят по показаниям основного и резервного контроллеров измерительных FloBoss S600+.

## *7.4.3.4 (Введен дополнительно, Изм. № 1)*

## 7.4.4 Определение относительной погрешности СИКГК при измерении массы конденсата газового нестабильного

7.4.4.1 Относительная погрешность СИКГК при измерении массы конденсата газового нестабильного при прямом методе динамических измерений принимается равной относительной погрешности счетчиков-расходомеров массовых.

7.4.4.2 Результаты поверки считаются положительными, если относительная погрешность СИКГК при измерении массы конденсата газового нестабильного не выходит за пределы:

 $-$  ±0,25 % для рабочих и резервной измерительных линий;

 $-$  ±0,2 % для контрольно-резервной измерительной линии.

### 8 ОФОРМЛЕНИЕ РЕЗУЛЬТАТОВ ПОВЕРКИ

## *8.1 (Исключен, Изм. № 1)*

8.2 При положительных результатах поверки оформляют свидетельство о поверке СИКГК в соответствии с приказом Министерства промышленности и торговли Российской Федерации от 2 июля 2015 г. № 1815 «Об утверждении Порядка проведения поверки средств измерений, требования к знаку поверки и содержанию свидетельства о поверке». К свидетельству о поверке прилагается протокол с результатами поверки СИКГК.

8.3 Отрицательные результаты поверки СИКГК оформляют в соответствии с приказом

Министерства промышленности и торговли Российской Федерации от 2 июля 2015 г. № 1815 «Об утверждении Порядка проведения поверки средств измерений, требования к знаку поверки и содержанию свидетельства о поверке». При этом выписывается «Извещение непригодности к применению» СИКГК с указанием причин непригодности.